#### WW & E-Commerce

#### Sadiq M. Sait, Ph.D

sadiq@ccse.kfupm.edu.sa

Department of Computer Engineering

King Fahd University of Petroleum and

Minerals

Dhahran, Saudi Arabia

# Topics Covered in this Session

- A brief overview of relevant Internet Services
- Web and HTML
- Client/Server Software and HTTP
- Images, Frames, Forms & Web-DB
- E-Commerce
- Several other related topics

# Lingo

- HyperText: Enables linking to places
- Link(s)
- Hyperlinks: Hot spots on which a user can click to access other:
  - v topics (in the same document)
  - » documents, (other HTML files, for e.g.), or
  - » Web sites
- URL: Addresses on Internet to which hot spots connect

# Lingo

- GIF, JPEG, XBM, XPM (picture formats)
- Netscape, Mosaic, lexplorer (browsers)
- WebEdit, HoTMetaL, FrontPage (editors/tools)
- FTP, TCP/IP, HTTP (protocols)
- Applets, J++, javac, Java Engine (Java programming)
- xv, clipart, adobe-photoshop etc., (graphics editors)

#### **Tutorial Outline**

- Two main components
  - Internet Services & WWW
  - Web & Related Multimedia
  - E-Commerce
- Demo of selected concepts

#### What Is The Internet?

- Worldwide network of computer networks
- No central authority
- Quick communication & data transfer
- Size more than doubles annually
- Traffic increases more than 15%/month
- Offers an enormous array of information

**Unlimited Pages and Expanded Features** 

What Is The Internet?

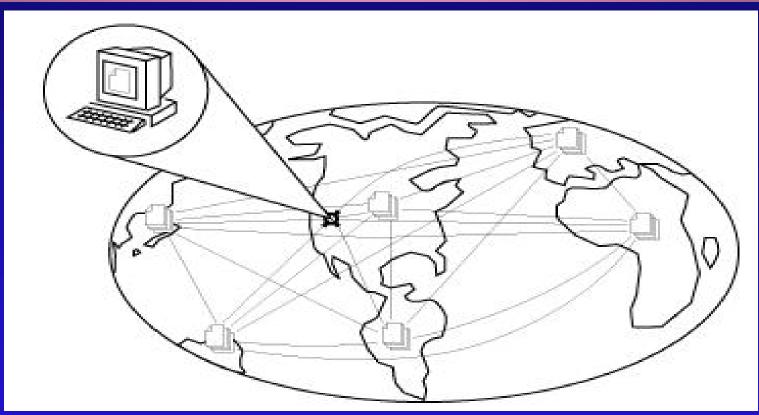

Network of computer networks with TCP/IP as the common language

#### Runs The Internet?

- No one owns or runs the Internet.
- Every computer connected to the Internet is responsible for its own part.
- The National Science Foundation is responsible for maintaining only the backbone.

http://www.isoc.org

Unlimited Pages and Expanded Features

# al Library (Initially)

- Databases
  - » Individual Library Catalogs
  - » MEDLINE
- Publications
  - » English, Arabic and other Newspapers
  - » Electronic journals
- Software
  - » %Freeware+or %Shareware+
- Audiovisuals
  - » Graphics, sound, motion pictures

# Do You Do On The Internet?

- Search and Retrieve Documents
- Exchange e-mail (100 M email addresses)
- Download programs, demos and graphics
- Search databases of Companies and Government
- Read and Response to USENET groups (30,000 different topics)
- Real-time chat, Web-phone and video conference

# Do You Do On The Internet? (Examples)

- Book an air ticket (best itinerary)
- Choose and order a book from a bookstore
- Order Pizza
- Buy Stocks (invest in companies)
- Visit e-malls, do e-shopping
- Display info about yourself
- See a movie
- Make friends
- Watch what others are doing
- Display info about yourself
- Gossip
- etc.

### What really is a Service?

- On internet (network of networks), computers communicate with one another. Users of one computer can access services from another.
- You can use many methods to communicate with a computer somewhere else on the Internet.
- These methods used to communicate are called services because they service your requests.
- There are a wide variety of services, and each can give you many kinds of information.
- In summary the internet is a:
  - > way to move data (audio, video, etc)
  - > a bunch of protocols (or rules for machines to communicate with each other)

#### Clients and Servers

- All that we speak of internet fall into three categories:
  - » Clients
  - » Servers
  - » Content
  - » (Interaction and Transactions)
- Software/Hardware that we use to browse the Web, send mail, download files, etc are called clients.
- Servers respond to clients requests.

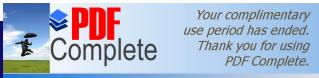

Click Here to upgrade to Unlimited Pages and Expanded Features

# t Applications: FTP and WWW

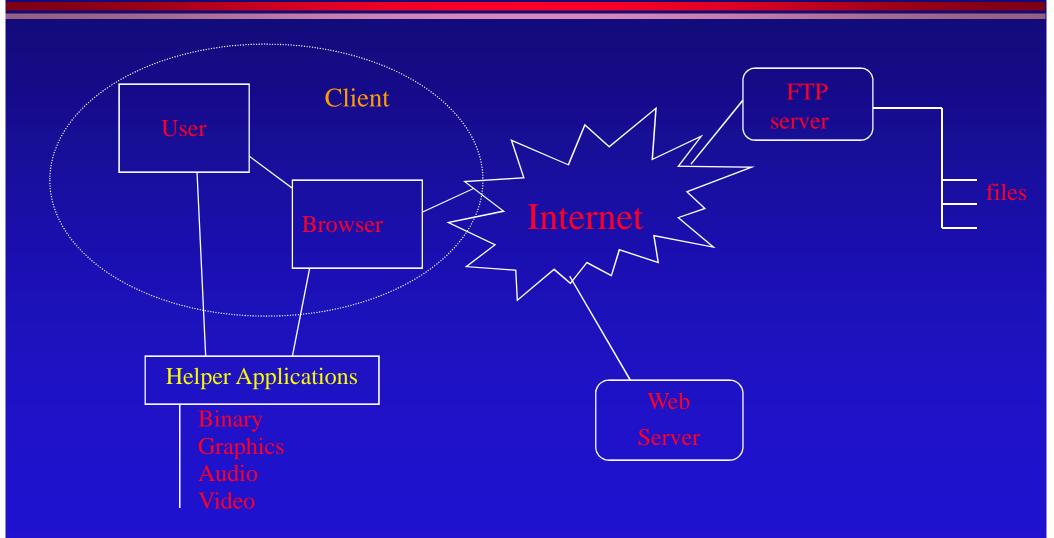

#### **Available Services**

- » Email: Electronic mail
- » Telnet: Remote login into computer networks
- » FTP: File Transfer Protocol for transferring computer files
- » WWW: World Wide Web
- » Gopher: Searchable index, selectable index of documents
- » USENET: Newsgroups with different subjects enable people with common interest to share information
- » Chat: Real-time communications between people on the Internet
- » Others (Archie, Wais, Gopher, News and News Groups, Internet Relay Chat, Internet Phone, Net2phone, Video Conferencing, & Internet Collaborative Tools)

#### E-mail

- Most popular, de-facto standard of communication, works between disparate systems, let users attach files (audio, video, animation, etc), and volume of data transferred is billions of bytes/day.
- easy to send, read, reply to, and manage, global, economical and very fast, recipients are more likely to reply to an e-mail message, and can be read or written at any time, independent of time zones and business hours

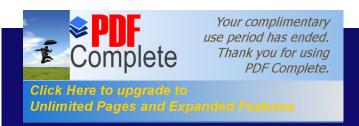

#### E-mail

#### Advantages:

- » Standard way of communication for corporations
- » Less interference or interrupts between work
- » Reply with a number of options
- » No cost within the environment
- » Less chance of miscommunication
- » Can save messages for future retrieval and records

#### Disadvantages

- You need to have a computer and a network connection
- » Less personal than voice (although now we can also have voice mail, with some extra cost)

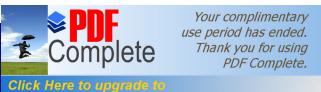

Unlimited Pages and Expanded Features

### How e-mail works?

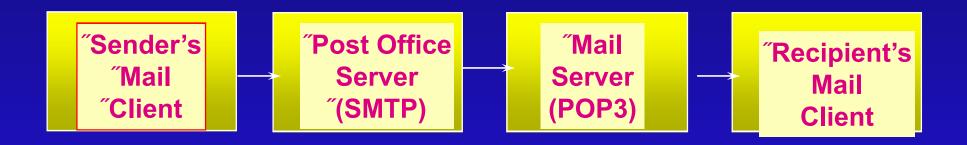

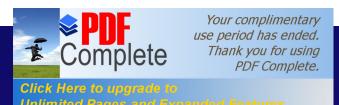

#### Calendar and its Features

- Calendar reminders can come by e-mail, beeps (.wav files are played), or pop-up windows.
- Calendars can be used to make schedule for next 20 years (or more): you can schedule your 25<sup>th</sup> wedding anniversary and your retirement party now.
- Recurring meetings such as weekly/daily/monthly, etc., can be set simply (your dear-one birthdays, anniversary, etc).
- Can open and view other users calendars, and hide private meetings and appointments.

## E-mail addresses/Mailing lists

- Finding an e-mail Address
  - Finger
  - Whois

Mailing list/Groups of e-mail addresses

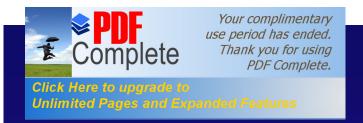

#### **Telnet**

- Telnet is a program that lets you log into to a remote computer.
- Why Use Telnet? (Least used part of the Web).
- Technically telnet is a protocol...
- Connection can be established by using SLIP, PPP or dedicated lines.
- Usually available in the universities and Internet Service Providers.
- Weakness (a) Only console applications can run. No GUI support unless X terminals are used. (b) Security risk because hackers can trap the IP address of the network.
- All ports numbered 80 will have Web sites; likewise all port 23s will be used for telnet, and multi-user games will be found on 4201, etc.

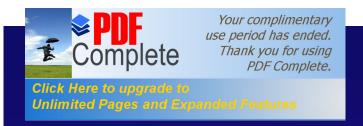

#### FTP

- File Transfer Protocol
  - » Allows transfer of any type of file from the remote server to a local computer and vice versa
- File types could be ASCII or Binary
- All types of files from text to multimedia can be transferred.
- Two types of FTP: Secure and Anonymous
- can download or upload files without having an account on the machine.

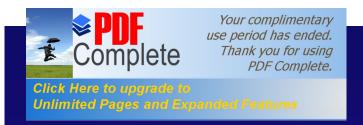

### Archie

- The archie service is a collection of resource discovery tools that together provide an electronic directory service for locating information in an Internet environment.
- Archie creates a central index of files available on anonymous FTP sites around the Internet.
- The Archie servers connect to anonymous FTP sites that agree to participate and download lists of all the files on these sites.
- These lists of files are merged into a database, which users can then search

#### **WAIS**

- WAIS stands for Wide Area Information Server and is pronounced ways+.
- WAIS searches for words in documents.
- The core of the software is an indexer, used to create full-text indexes of files fed to it, and a server that can use those indexes to search for keywords or whole English expressions among the files indexed.

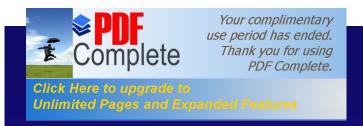

### Gopher

- The term Gopher refers to:
  - A network protocol
  - A server type
  - One of the many Gopher client applications.
- Gopher protocol and software allow for browsing information systems so that one doesnot need to know exactly where the needed information is before looking for it.
- You do need to know the address of a Gopher server to get started.
- Veronica is a service that provides a (very large) index of titles of Gopher items from most servers throughout the Internet.

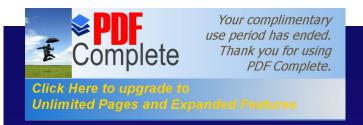

#### Veronica

- **Veronica** is a service that provides a (very large) index of titles of Gopher items from most servers throughout the Internet.
- The result of a **Veronica** search is a set of **Gopher** items whose titles contain the keyword that the user was searching for.
- The Veronica index is accessed via a normal Gopher search item.

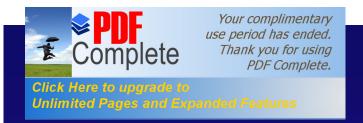

## Jughead

- Another Gopher directory search is Jughead.
- Jughead, like Veronica runs as a server on the Gopher site, and provides a pre-built table of directory information that can be searched.
- Unlike Veronica, Jughead is usually implemented for a particular Gopher site.

#### Discussion on the Net

- Network news is another way to take part in a lot of discussions over the internet (News, News groups)
- Talk
- Internet relay chat, voice chat (IRC servers and nicknames
- Internet phone
- Net2Phone
- Video Conferencing

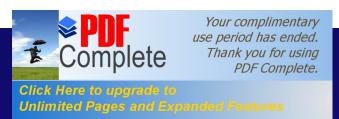

#### Hotmail, Yahoo Mail, Rocket Mail ....

- Hotmail and it cousins are all getting to be very popular because
  - » they offer free e-mail accounts,
  - » basically use Web-technology
- The disadvantage is that you have to
  - » wait longer; frustrating experience if the mail is plenty and the lines are slow--which they are anyway, most of the time!
- The major advantage, however,
  - » is access to mail from virtually anywhere they can access the WWW on the Internet
  - » there is privacy, since mail is left on the server

#### Free Resources

- In addition to free-e-mail addresses and space, companies also give you
  - » Free domain name hosting, free disk space, free virtual stores and software

In brief, generally, you do not have to pay to do business on the net.

# esign Web pages & for Who?

- Personal Pages
- Companies, Organizations
  - » (schools, universities, research centers, etc)
- News Networks
- Journals
- Events (conferences, international games, etc)
- Internet/Intranet

Unlimited Pages and Expanded Features

#### What is HTML?

- HTML is a structured language
  - » rules of nesting
- All WWW documents are written in HTML
- WWW
  - » World Wide Web
  - » Most popular Internet information service

Unlimited Pages and Expanded Features

#### What is Internet?

- What is <u>Internet?</u>
  - » Worlds largest network
  - » Collection of interconnected networks built on the Internet protocol TCP/IP
  - » Growing at an amazing rate
  - » Open system with decentralized management
- Estimated: 28.8 million people over 16 in the US have access, 16.4 million use the Internet and 11.5 million use the Web.

#### World Wide Web

- Client/Server Architecture
- Designed to make it easy for people to share information
  - » Hides complexities of location of documents
  - » Easy to distribute information
  - » Fun to look at

#### World Wide Web

- Hyperlinks
  - » Highlighted words or pictures
  - » Item pointed to may be another document image, movie, sound clip etc

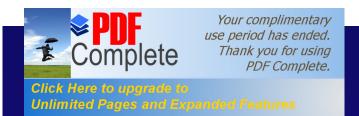

# Example

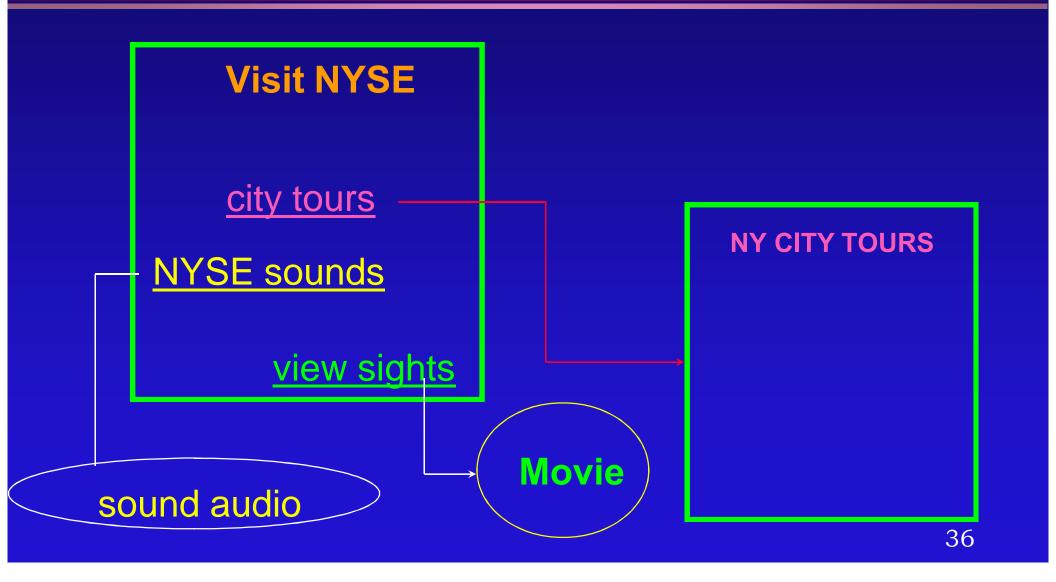

#### **WWW Browsers**

- Interpret HTTP as well as other protocols
  - » ftp, mailto, telnet, gopher, etc.
- Display physical formatted HTML text
  - » in-line images
  - » hyperlinks

#### vv vv vV browsers (contd..)

- Helper Applications
  - » Programs on the user computer that can be used to display images, movies, sound, etc. that cannot be displayed on the browser itself
    - . Sound files
    - . Movies (MPEG)
    - . Mail
    - . Other file formats

## Why learn HTML?

- Everyone is a publisher
  - The architecture of the Internet allows almost anyone to become an information provider for a world wide audience
- WWW documents must be in HTML
  - » To create your own home page you need to know some HTML

## Why learn HTML? (contd..)

- Not a must
  - » Can use tools to create HTML
  - » Conversion tools can be used to convert existing HTML documents
    - . Example: LaTeX2HTML
    - . Word documents can be saved in HTML
    - . FrameMaker documents too
- It is very easy to learn

## Creating an HTML Page

- Requirements
  - » Text or HTML Editor to enter TAGS
  - » Graphics editors
  - » Browser (Netscape, Internet Explorer, Lynx, etc.)
- Focus
  - » Usable and Eye-catching documents
  - » Images in Web pages
  - » Animation

#### HTML Basics

- HTML documents contain 3 things
  - » Text +TAGS
  - » External Multimedia such as graphics, sound, movies, etc.
- Example
  - » <TAG> Your Text Here </TAG>
  - » Types, used in pairs, or not in pairs
  - » Tags can be nested

## What are Tags?

- Mark text as
  - » headings, paragraphs
  - » formatting (physical, logical)
  - » list
  - » quotations, etc.
- Also for
  - » creating hyperlinks
  - » including images, making tables
  - » fill-in forms, frames

## How do they look?

- <H1> KFUPM </H1>
  - » display KFUPM as a level 1 heading, can go down from H1 to H6
- <P> A paragraph comes here </P>
- <A> Anchor </A>
- <BR> for line breaks
- <HR> for horizontal line

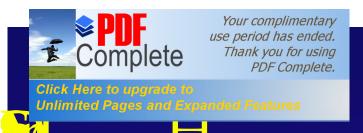

T

#### Basic Structure

- » <HTML>
- » <HEAD>
- » <TITLE> KFUPM </TITLE> </HEAD>
- » <BODY>
- » </BODY>
- » </HTML>

#### HIVIL Document Structure

- HTML= head + body
  - » Body elements contain all the text and other material to be displayed
- Line breaks and indentation exist only for human readability
- Comment
  - » <! upto the next >
- <PRE> for pre-formatted text

## Character formatting Markup

#### Physical Styles

- » <B> bold </B>
- $\gg$  <BIG>  $\tilde{o}$  . </BIG>
- » <SUB> Makes text subscripts </SUB>
- » <TT> emphasized text </TT>
- » <l> text in italics </l>
- » <FONT> changes font size </FONT>
- » <BASEFONT SIZE=n> n=1,õ ,7

## List Markup

- <UL> <LI> ... <LI> 0 </UL>
  - » UL specifies unordered list
  - » LI specifies list item
- OL specifies ordered list
- <DL> specified a definition list
- <DL> <DT> õ <DD>õ ..</DL>
  - » provides a definition list
  - » DT begins each item title
  - » DD begins each item definition
- <PRE> unformatted text </PRE>

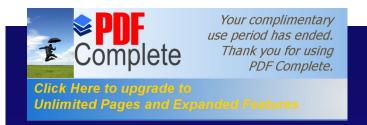

# Design Goal

- Specify logical organization of document
  - » not designed to be an editor like Word, FrameMaker etc..
- Documents with sections of text marked as logical units
  - » Titles
  - » Paragraphs
  - » Lists

# More on Tags

- HTML elements
  - » start tag and end tag
    - $. < NAME > \tilde{o} . < /NAME >$
- Empty elements
  - » <BR>
- Attributes for elements
  - » <IMG SRC=‰adiq.gif+>
    - . tag names and attributes are case insensitive
    - . filename is case sensitive

#### Spinning your HTML Web

- To create hot spots (or Anchors) you need two things
  - » URLs (Uniform Resource Locator)
  - » Links
- Anchors and Links allow readers to jump from place to place in the document
- URL is a fancy way of saying address or location for information on the Internet
- You need to jump to secure sites to do transactions for e-commerce

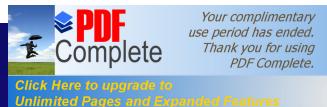

# UKL Anatomy & Types

- Example:
  - http://www.ccse.kfupm.edu.sa/~sadiq/tut.html protocol indicator,hostname,directory/filename
- Types:
  - » Absolute URLs (also called complete URLs)
  - » Relative URLs (are incomplete URLs)
- Other Protocols (mailto, ftp, etc)
   ftp://ftp/pub/images/backgrounds/glosbgr.gif
   mailto:sadiq@ccse.kfupm.edu.sa

## Examples

http://www.ccse.kfupm.edu.sa/~sadiq/tut.html

<IMAGE SRC= ftp://ftp/pub/images/backgrounds/glosbgr.gif ALIGN = MIDDLE>

<A HREF=‰
 mailto:sadiq@ccse.kfupm.edu.sa+>
 sadiq@ccse.kfupm.edu.sa</A>

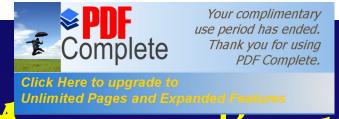

#### B u

- Components required
  - » The Tag: <A> anchor\_name </A>
  - » HREF: Indicates where to jump
  - » NAME: Identifies an internal label
- HREF: Lets users jump to either material on the same Web site or to other material on the Internet
- NAME: Lets users jump to material within the same document

#### Named Anchor & Basic Links

- <A HREF=something>anchor\_name </A>
  - » something = #name
    - . name=funny (for example)
  - » something = filename.html[#name]
    - . tutorial.html
  - » something = a Web site, for example
    - . http://www/uqu.edu.sa/~youssef/tutorial.html
    - . ftp://www/ksu.edu.sa/~ahmed/jokes.html
- <H2><A NAME=%unny+> Funny</A></H2>

Unlimited Pages and

# Using Images in Web Pages

- Including
- Aligning
- Using them as links
- Making images load more quickly
- Using thumbnail images

# Adding Images

- Must include them as GIF or JPG graphics
- Use graphic editors, scanners, or, borrow
- Must use an Image Tag <IMG SRC = "..õ →>
- ALT="..." specifies text to be displayed if image not available
- BORDER=# of pixels, controls the thickness of the border
- Pictures can be aligned Left, Right, etc.

# Example of Image inclusion

```
<HTML>
<HEAD><TITLE> Biography </TITLE></HEAD>
<BODY>
<H1> Dr. Sadiq M. Saits Biography </H1>
<P><IMG SRC="sadiq.gif"
ALT="Picture of Sadiq Sait " ALIGN=RIGHT
HSPACE=20 HEIGHT=100 WIDTH=50>
Picture of Sadiq M. Sait for his biography...</P>
</BODY> </HTML>
```

#### Some notes on Images

- Loading of images is made faster by telling the browser the size of the image
- Size is specified in pixels
- You can link by using images
  - » Can have pictures with no borders
- You can use thumbnail images to link to larger images
- Making clickable images (image maps)

#### Pictures as Links

```
<P>
<A HREF="saitbio.html">
<IMG SRC="sadiq.gif"</pre>
ALT="Picture of Sadiq Sait" ALIGN=RIGHT
HSPACE=20 HEIGHT=100 WIDTH=50
BORDER=0>
</A>
Sadiq M. Sait was born in .....</P>
```

# Using Thumbnails

# Clickable Images

- Enable readers to click on parts of images (e.g., click on a state or country in a map)
- HTML tag used in <MAP>
- Define clickable areas
- Examples
  - » Map a rectangle, circle or polygons

#### Other Attributes

- Choosing Colors
  - » Background
  - » Links (link, alink, vlink)
  - » Text
- Colors can be chosen for tables, background etc.
- RGB concept (#FFFFF=white)
- Choosing background (using images, .gif files)

## Some More Tags

- CENTER, BLINK, HR, APPLET
- <FORM>
  - » SELECT, OPTION, TEXTAREA
- <TABLE>
  - » TR, TH, TD, CAPTION
- FRAME
  - » FRAMESET
- And many more

   .

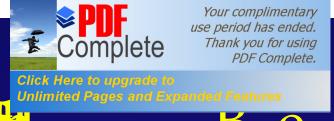

#### Ве

- Tables, Forms, Frames, Simple animation
- Inclusion of Java Applets
- JavaScript
- CGI programs

#### Forms on Web

- What are they used for
  - » Surveys
  - » Collect addresses of visitors to your Homepage
  - » Allow people to register for something
- Features
  - » Submitted by mail
  - » Security (Passwords)
  - » Checkboxes and Radio buttons
  - » Area for Text and Comments
- Require a CGI program on server to process data coming from the form submission

#### HTVIL TAGS/Attributes

- <FORM> õ enclose form ... </FORM>
- ACTION=% +identifies what should happen when the form is submitted
- <INPUT õ . > identifies some type of input field
- CHECKED shows which item is selected by default (check box/radio button)
- TYPE indicates the type of field (text, password, radio, submit, reset, etc)
- VALUE indicates the value of the button

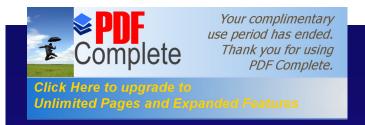

#### Frames

- SRC: URL of documents to be displayed
- NAME: so this frame can be targeted by links in other documents
- Physical dimensions: Height, width etc.
- Other features: Scrolling, Resizing, etc.
- They are a complete HTML document or a page

# Java Applet inclusion

- Compile the Java code (e.g., use javac)
  - » example: javac Blinker
- Creates file with extension .class,
  - » example Blinker.class
- Use the tags <APPLET> õ </APPLET>
- Specify parameters such as speed, color (for background and text, etc.)

## Java Applet Inclusion (contd)

```
<applet code=%Blink.class+width=300 height=30>
<param name=lbl value = %SADIQ M. SAIT,+>
<param name=speed value=%H>
</applet>
```

# Java Applet Inclusion (contd..)

```
<applet code=%icker.class+width=280 height=30>
<param name=msg value = %Welcome to the tutorial on</pre>
 Web page design and HTML!+>
<param name=%hco+value=%210, 210,210+>
<param name=%peed+value=%D+>
<param name=%gco+value=%255,255,255+>
<param name=%xtco+value=%255,0,0+>
</applet>
```

# Common Gateway Interface)

- cgi-bin (JavaScript, Java, Helper Programs, Plug-ins)
- Executable: Example
  - >> <!--#exec cgi=%egi-bin/counter+-> people
    visited this page.
- Helper programs
  - » to send mail
  - » run audio/video applications
  - » etc

# To Find Information On The Web

- On the internet we can
  - » search for a file using Archie
  - » Find an e-mail address
    - . Internet White Pages (internic keeps records)
  - » Finding a gopher site
  - » etc
- Search engines using the Web

e

- Search engines (registering your site)
- Tools to discover Web resources on the internet.
- Help in locating information.
- They act as an agent between publishers and users.
- Examples: yahoo, altavista, Webcrawler, etc.

#### Web-Directories

- A Web-directory, like Yahoo, maintains a database of all the Web sites by recording the company name and other important information from the Web-pages like captions, etc.
- A Web directory can be compared to the contents page of a book.

#### Web-Indexes

- A Web Index, like Alta-Vista, maintains exhaustive information of every Web-site by picking up all important and key-words from every single page of the site.
- A Web-Index can be compared to the index pages of a book.

Search Engine Tools

Yahoo: www.yahoo.com

Alta Vista: www.altavista.digital.com

• Excite: www.excite.com

Hot Bot: www.hotbot.com

InfoSeek: www.infoseek.com

LookSmart: www.looksmart.com

Magellan: www.mckinley.com

MetaCrawler: www.metacrawler.com

### Otner & Recent Technologies

- Helper programs
  - » to send mail
  - » run audio/video applications
  - » etc
- Authoring Tools (FrontPageΦ8 for eg.)
- VRML, Dynamic HTML, ASPs, etc
- Video Streaming
- Push Technology
- Web Data-Base Integration (through cgi)
- E-Commerce

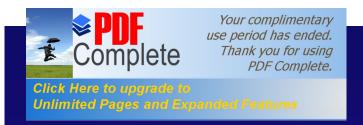

#### Audio

- Realtime music and spoken words were brought to the Web by RealAudio
- This is a streaming technology that opened the door for broadcast style dynamism
- Concept was soon applied to video, videoconferencing and multimedia delivery (Plugin--RealPlayer)
- Other audio formats include .wav, .au (from Sun, low telephone quality), AIFF (audio interchange file format)

#### **Keal-time Audio Formats**

- Currently dominated by Progressive Network
   (ww.real.com) Real Audio format
- Over 28.8K modem RealAudio is == mono FM Radio
- ISDN format files provide near CD quality
- New real-time audio formats include
  - » Microsoft Netshow, Beatnik (from Thomas Dolby company), Headspace, Liquid Audio authoring system
- For more info on Internet audio see www.soundorama.com/formats.html

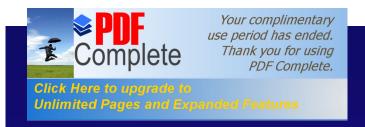

#### Video

- Majority of down-load and play use ApplesqQuickTime
- AVI and MPEG (Motion Picture Experts Group) are also found
- Most video is recorded at 160\*120 pixels (due to bandwidth limitation)
- Also limited color and low frame rate is used
- To play downloaded files through Browsers, links are made in the document using the anchor tag

Unlimited Pages and Expanded Features

### Video (Realtime)

- Real-time video is also available on the net, established companies with their own streaming formats include
  - » VivoActive (www.vivoactive.com)
  - » XingTech (www.xingtech.com)
  - » VDO (www.vdo.net)
- All formats support windows (only few support Mac or Unix)
- Examples of sites include cnn.com, hollywood.com, universalstudios.com, etc.

### Unicast and Multicast

- Wbesites delivering streaming media operate in unicast mode (one-to-one)
- They provide VCR type of controls
- Multicast is video content to larger number of audience
- Small unicast audience may be supported through client/server systems
- For true multicast MBONE may be required
- Problems become severe as Webcasting tries to emulate high fidelty audio/video

## Quality Limitations

- Broadcasting on the Web is cheap
- Limitations are also due to modem speeds (56K or even 28.8 speeds)
- Images are generally jerky, grainy (digital)
- Example (Try www.universalstudios.com)

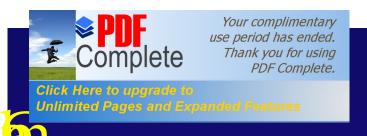

#### W e

- Web Cameras are cheap
- Good quality pictures can be snapped and updated using ftp
- Video clips of small sizes can also be made
- jpg files can be uploaded to sites hosting Webpages at low rates such as once every 60 seconds
- Creative WebCam with ISpy software is a solution

## Push Technology

- In contrast to pulling a Web page by clicking, you can schedule a pull (call it a push).
- Systems such as Pointcast deliver regular updates to end-users (www.pointcast.com).
- By setting up delivery channels, push systems deliver information to the user without having to conduct search.

Push Technology

- Recent versions (Marimba www.marimba.com and BackWeb www.backWeb.com) have incorporated Web-based content and support for multimedia.
- Users control the content actually pushed to the desk (unlike in the case of broadcasting).
- Smarter methods of surfing and content caching, and end users surf local content.

### Tools/Technolgies

- Free, some come with other daily utilities/software on your PC.
  - You cannot imagine how much of power is packed in your machines, and how much of excellent software is available that can take care of all your gadgets, from
    - . play-stations to electronic language translators,
    - . free telephone calls, video-conferencing, etc.
    - . Msgs to mobile phones, voice presence, virtual reality, voice boxes, etc.
    - . e-commerce tools, web-hosting, free hard-disk space, etc
    - . And we have seen **nothing** yet. But to effectively use future technologies, we better get into line with what is available now (and is easy to use even for grandmothers).

# Tools/Technologies

- Several things can be automated (sales transactions, scheduling, etc., for example).
- Automation and its merits (5 Police Cars, 10 Police Men, one small stupid circuit).
- Calendaring?
  - » We always follow calendars, we buy electronic diaries, we buy paper calendars and scribble reminders, etc. (Dong buy anything anymore, just use your free computer)
- Trend: if there is anything that causes a headache, we look for help (that is tools or information) on the internet.
- Soon, if not already, it will be alien to sit on a table without a computer in front of you.

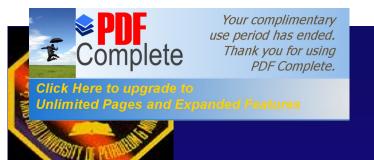

### E-Commerce

Sadiq M. Sait, Ph.D

sadiq@ccse.kfupm.edu.sa

Department of Computer Engineering

King Fahd University of Petroleum and

Minerals

Dhahran, Saudi Arabia

### ronic Commerce

 E-Commerce is buying and selling of goods and services on the internet, especially the WWW. ed Pages and Expanded Features TONIC Commerce

#### Involves

- » Virtual storefronts on Web sites with online catalogs, sometimes grouped in a virtual shopping mall
- The gathering and use of demographic data
- » Electronic Data Exchange (EDI). the business to business exchange of data
- » Bulk e-mailing as a media for reaching prospective and established customers with news and updates

### mer Requirements

- Infrastructure, delivery system such as UPS in the US
- Warranty, guarantee culture
- Presence of international companies to boost customer trust and confidence
- Based on TV model (but it is possible to determine which ad on the internet is bringing in more customers).

Click Here to upgrade to Unlimited Pages and Expanded Features

### Virtual Stores

- 24 hour availability
- Global reach
- Ability to interact and provide custom info and ordering
- Multimedia capabilities

### Examples

- Expected to be a multibillion dollar source of revenue for global businesses
- In 1997 Dell Computes reported orders of a million dollars daily!
- In 1998, total business-to-business e-commerce revenues generated was \$12.5 Billion, expected to rise to \$131.1 Billion by the year 2000 (reported by eMarketer)
- Vinton Cerf, Chairman of Internet Society (and executive at MCI) estimates that by 2003 e-commerce will reach between \$1.8 and \$3.2 Trillion
- See amazon.com, travelocity.com, towerrecords.com, etc.

Unlimited Pages and Expanded Features

### Three Options

- 1. Buy ready-made solution ibm Net.Commerce
- 2. Rent space in a network-based e-commerce solution iCat Commerce and Yahoo Store
- 3. Build the system from scratch with components and parts (requires expertise, time, and budget---- but will give exact solution).

Another option is to use a plug-inqapplication to FrontPage 8 --- JustAddCommerce

For stats and growth of e-commerce and demographs see <a href="http://www.wilsonWeb.com/Webmarket/demograf.htm">http://www.wilsonWeb.com/Webmarket/demograf.htm</a> or <a href="http://www.emarketer.com/estats">http://www.emarketer.com/estats</a>

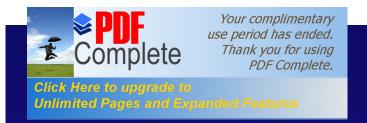

#### EDI

- EDI is the exchange of business data using an understood data format. It was in existence long before the Web
- Involves data exchange among parties that know each other well and make arrangement for one-to-one connection, usually dial-up.
- An EDI message contains a string of data elements which are separated by delimiters. Each data element represents a fact, such as price, product model number, etc. The entire string is called a data segment.

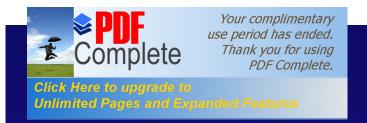

#### EDI

- A transaction set contains one or more data segments framed by a header and trailer. This is the EDI message or unit of transmission.
- A transaction set usually contains information that would typically be contained in a business document or form.
- Trading partners are parties who exchange EDI transmission.

Click Here to upgrade to Unlimited Pages and Expanded Features

### **Bulk E-mail**

- Sending ads and info (sometimes in the form of newsletters) is a method for marketers to reach potential E-commerce customers.
- Sometimes customers request to be added to newsletter or special offerqmailing list when visiting Web sites.
- More often e-mail address are ±harvestedqand sold to bulk e-mailers who send their messages to as many Web users as possible

Unlimited Pages and Expanded Features

### **Bulk E-mail**

Unsolicited e-mail is considered to be a ±\$PAM
 to the receiver. The email should include a
 message that explains how to remove yourself
 from the list (usually by replying with remove in
 the subject heading)

#### See

http://www.isoc.org/internet/issues/spamming

http://www.anti-spam.net

http://email.miningco.com

http://stopspam.sparklist.com

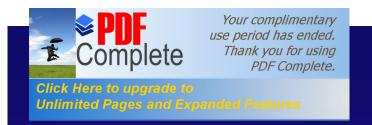

### Steps

- Netscape Virtual Office gives 7 steps to selling online:
  - Step 1: Getting a free e-mail address for life
  - Step 2: Building a custom Website for free
  - Step 3: How to attract visitors to your site for free (with Register it)
  - Step 4: How to track visitors (with Hitometer)
  - Step 5: Tuning your Website (by running critical diagnostics)
  - Step 6: Finding new customers for free
  - Step 7: Selling Online

E-Store (an example)

- A cost effective solution to selling on-line
- Can add a store to your Website in few minutes
- Can try it out for free for 30 days
- Company logos and other products images can be uploaded by simple clicks.
- Shopping carts, security of credit card data, confirmation via e-mail, automatic tax calculation, shipping charges, and detailed tracking and analysis are provided.

Unlimited Pages and Exp

ngs One Must do

- Every business who wishes to accept credit cards through a Website much have all the following:
  - » Merchant Account
  - » Shopping Cart
  - » Secure Server
  - » Processing Mechanism
    - . Real time
    - . Manual

Unlimited Pages and Expanded Features

### erchant Account

- This is like a contract with the credit card company
- These companies process your transactions and forward the money to your business account (you must have a business account)
- Fees is reasonable, (application fee \$50-\$400, monthly statement fee \$10-\$30, Per transaction fee \$0.30-\$1.00 and monthly minimum transaction fee \$20-\$50).
- Some e-commerce packages include the application for a merchant account.

Unlimited Pages and Expanded Features

Shopping Cart

- This is the software on your Web site which allows customers to ``Browse your storequand select items to ``place in their shopping cartqfor purchase when they check out.
- The SW computes applicable state sales tax, shipping costs (if any) and quantity totals.
- Many companies charge \$100-\$1000 for this SW.
   Some companies give it free with their E-commerce package (e.g., S-Mart sopping Cart software is available free).

Click Here to upgrade to
Unlimited Pages and Expanded Features

#### Secure Server

- Most customers will not give their credit card information over the internet unless its over a secure server.
- The current popular secure server is ±βSLφq (secure socket layer).
- SSL encrypts the data being passed from your consumers browser to the secure server (making data useless if intercepted)

### essing Mechanism

- This is the final requirement. Now that you have the merchant account, shopping cart software and a secure Web site, you will need a way to transmit your credit card transactions to your merchant account
- There are two methods

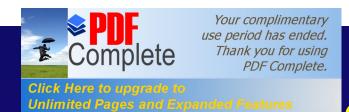

### g Mechanism Methods

- Real Time: Customer credit card info is checked for approval immediately while he waits.
- Manual: This means that each transaction is entered by the merchant after the consumercs purchase is made.
- To process in real-time one must have a direct Web link with the processing company, usually through the secure Web site (Cybercash, a costly was to achieve real-time processing).

#### Free Software

- Several sites provide free software or free demo downloads.
- Examples: <a href="http://www.dansie.net">http://www.arpanet.com/perlshop</a> provide free shopping cart software.
- Another most powerful free shopping cart system is available from MiniVend. (Runs on Perl 5.04 under Unix and Windows).

#### Free Software

 MiniVend supports just about every need for a leading edge shopping site. Online credit processing CyberCash, Authorize.Net, PaymentNet, security with SSL and PGP, powerful database connectivity with SQL and DBI/DBD, internationalization, and much more.

#### Free Software

 There are companies who will handle the whole transaction process, form calculating the order to processing the credit transaction.
 FreeMerchant.com claims free credit card processing and secure account handling (catch? Maybe banners on your site)

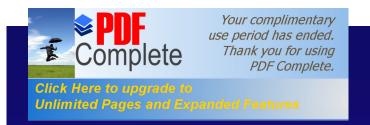

### Others

- Merchant Planet
- Sales Gate
- Yahoo Stores
- IBM

All provide solutions at cost.

Products can also be sold through on-line auctions. Check up eBay.

### Other Issues

- Buying on the internet
- E-Auctions
- E-Trading
- ISP and E-Business
- Security Aspects

- Whates an E-Auction?
- Types for E. Auction
- E. Auction Formats
- Payment Options
- Consumer Concerns
- Avoiding Auction Fraud
- What's for Sale at Online Auctions?
- Quick Tips for Buyers/Sellers

- É Examples
- É Tips to buy a PC at Auction
- É Who Can Help
- É Create and Run Your Own Auction Site Online

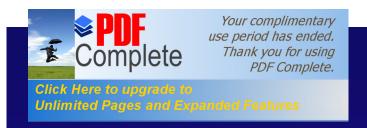

- Started in 1995, Internet auctions are bazaars, and online auctions deliver good fun and good buys when you play it safe
- To participate, both sellers and buyers must register with the site (Registration is FREE)
- Make sure you understand the site's policy before you begin
- Currently there are over 400 popular auction sites and we will be adding more
  - » <a href="http://www.bidfind.com/af/af-list.html">http://www.bidfind.com/af/af-list.html</a>

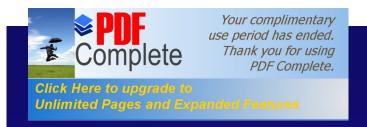

- To participate, both sellers and buyers must register with the site
- Registration is FREE
- Make sure you understand the site's policy before you begin
- Currently there are over 400 popular auction sites and we will be adding more
  - » http://www.bidfind.com/af/af-list.html

- You can't actually see what you are bidding on (only a full description and a photo)
- You must trust that it's accurate.
- Buyers pay the sellers directly and also pay the shipping costs
- Internet auction types: Business-to-Person & Person-to-person
  - » Operators of business-to-person auction sites have physical control of the merchandise. In person-to-person auctions, individual sellers or small businesses offer their items for auction directly to consumers

# Types of E-Auction

 Generally, the seller - not the site - has physical possession of the merchandise. After the auction closes, the seller is responsible for dealing directly with the highest bidder to arrange for payment and delivery

# Auction Formats

#### Single Item Auctions

- » The simplest to operate
- » Seller submits a single item to the auction
- The auction will begin on a specified date and time, and at a specified price and bid increment
- » Once the auction closes and a winning bid submitted, both buyer and seller will be notified via e-mail.
- Seller will then bill buyers credit card that is on file for the goods, applicable shipping, handling, and insurance, plus state sales tax, if required

#### Multiple Item Auctions

The process for multiple item auctions is much the same except that bidders specify the number of items to bid on 11

rayment Options

- Buyers may have several payment options
  - » credit card
  - » personal check
  - » money order
  - » cash on delivery
  - » escrow services
- All sellers do not accept all forms of payment

# Quick Tips for Sellers

- Provide an accurate description of the item you're selling, including all terms of the sale and who will pay shipping costs
- Respond quickly to any questions bidders may raise during the auction
- Contact the high bidder as soon as possible after the auction closes to confirm details of the sale
- Ship the merchandise as soon as you receive payment

# Quick Tips for Buyers

- Identify the seller and check the seller's feedback rating
- Do your homework. Be sure you understand what you're bidding on, its relative value and all terms and conditions of the sale, including the seller's return policies and who pays for shipping
- Establish your top price and stick to it
- Evaluate your payment options. If possible, use a credit card. It offers the most protection if there's a problem. Consider using an escrow service if the seller doesn't accept credit cards.

#### Concerns

- According to the <u>Federal Trade Commission</u>, Internet auction fraud has become a significant problem. Most consumer complaints center on sellers who:
  - » don't deliver the advertised goods;
  - » deliver something far less valuable than they advertised;
  - » don't deliver in a timely way; or
  - » fail to disclose all the relevant information about the product or terms of the sale.

# **Avoiding Auction Fraud**

- Shop with businesses you already trust
- Read the auction site's policy carefully before you bid
- Contact the seller directly and question him or her about the merchandise
- Get the seller's full information, including name, address and phone number
- Check the auction site to see if there any negative postings about the seller

# **Avoiding Auction Fraud**

- If possible, pay by credit card for the same protection you have when making purchases in the real world
- Don't send your credit card number by e-mail
- Print a copy of your transaction for your records
- To be successful at any auction, you must know the fair market value of the products going up for sale

## **Avoiding Auction Fraud**

- Be skeptical of deals that appear too good to be true. They probably are
- Check the shipping costs, which could make the total purchase price more than what you would pay in a retail store

## Sale at Online Auctions?

- You cannot sell a baby
- You can't sell your kidney either, though someone tried
- Anything: many, many products are available for sale on the Internet
  - » <a href="http://www.ubid.com/">http://www.ubid.com/</a>

## Yanoo Auction Site

- Site name: <a href="http://auctions.yahoo.com">http://auctions.yahoo.com</a>
- Getting Started
  - » How to Bid
  - » How to Sell
  - » Actions Tour

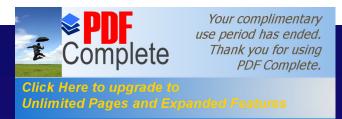

### Create and Run Your Own Site

- Create and Run Your Own Auction Site Online!
  - No Installation. No Waiting. No Cost.
    - » http://www.baybuilder.com/home.htm

# Ebay Web Site

- Site Name: <a href="http://www.ebay.com/">http://www.ebay.com/</a>
- Getting Started:
  - » New to eBay?
  - » New to Browsing?
  - » New to Bidding?
  - » New to Selling?
  - » Are there Fees?
  - » Why eBay is safe?
  - » New to the Internet?

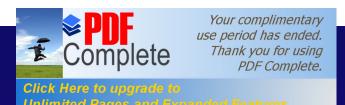

# Tips For Buying PCs at Auction

- Buying a computer via online auction can lead to a great deal of saving, but it isn't the best bet for everyone. Keep the following tips in mind
- 1. Think about the type of computer you're seeking and what you are willing to pay before you start shopping. Tens of thousands of computers are offered in auctions: Know precisely what you want in order to avoid getting overwhelmed by the options

# Ur Buying PCs at Auction

- When you find a candidate, make sure it's clear whether the computer is new or used
- 3. If you are bidding on used machines, it can be safer to choose auctions from reputable resellers. If you're buying directly from the computer's previous owner, you can protect yourself by using an escrow service: <a href="http://www.escrow.com/">http://www.escrow.com/</a>
- 4. Find out if the computer comes with a warranty or not.

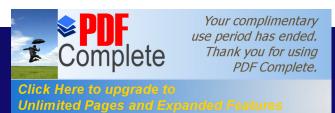

# Tips For Buying PCs at Auction

- 5. If you're a first-time buyer or not technically minded, the additional service and support provided by a retail computer shop is a good bet
  - » Bidding on an auction is best when you're not in a hurry. The process of waiting for the auction to close (and bidding on another if you lose) can take days or weeks

# Who Can Help?

- If you run into a problem during your transaction:
  - » Try to work it out directly with the buyer or the auction web site
  - » If that doesn't work, file a complaint with the Federal Trade Commission by calling toll-free 1-877-FTC-HELP (382-4357) or visiting the FTC's web site at <a href="http://www.ftc.gov/">http://www.ftc.gov/</a>
  - » Although the Commission cannot resolve individual problems for consumers, it can act against an individual or company if it sees a pattern of possible law violations. You also may want to contact your state Attorney General or your local consumer protection office

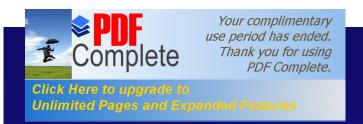

# E-Trading

- Basics of Investing
- Investing Strategies
- Quotes & Research
  - » Stock Quotes
  - » Stock Charts
  - » Stock Research
- Opening Etrading Account

# why Invest at All?

- Maintain purchasing power to cope with even mild inflation.
- Investing is fun
  - » pitting your intellect against investing community
  - » rewarded with increase in assets
- Investment returns can accumulate at a faster rate than your salary.
- A successful investor puts natural curiosity and intellectual interest to work to earn more money.
- Personal wealth.

#### where Stocks Trade

- Stocks traded on securities and commodities exchanges or over the counter.
- Exchanges members handle trades for themselves and their clients.
- Securities and options are regulated by SEC (Securities and Exchange Commission) (NYSE, AMEX)
- For the over-the-counter (OTC) market: trades are handled electronically- either via telephone or computer or through dealers
- Regulated by the National Association of Securities
   Dealers, NASDAQ provides the automated quotes for this
   market.

# Stock Market Cycle

- Stock market moves in cycles: fluctuates.
- Get wonderful bargains every few years and sell again at high prices a few years later.
- With this principle, you will prosper if you don't become too paralyzed to act.
- Stock market is a voting machine, polling investors on the future, not the present.
- The worse you feel, news is bad, the safer the market.
- The better you feel, news is good, the closer you are to a top.

### **Stock Glossaries**

- Shares Outstanding: shares of common stock currently owned by investors.
- Volume: total number of shares traded of a stock during a specific time period.
- Revenues: net sales of the company plus any other revenues associated with business operations. (Does not include dividends, interest income or non-operating income).
- Net Earnings: profit after all costs, expenses and taxes have been paid.
- Dividends: cash payment, per share, to shareholders every quarter. Part of profits not reinvested in the company.
- Total Return: price change plus dividend return over last 12 months

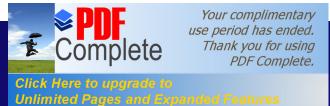

### Stock Glossaries - Cont.

#### Yield

- » annual rate of return on a stock as paid in dividends.
- » calculated by dividing latest dividend rate by latest closing price and multiplying by 100.
- » latest dividend rate is the total <u>dividends</u> paid in the past 12 months.
- Net Earnings-Per-Share (EPS)
  - » net earnings allocated to each share of stock.
  - » calculated by dividing <u>net earnings</u> by common shares outstanding
- PEG ratio (price-to-earnings-growth)
  - » The higher the PEG, the pricier the stock.

# Investing Strategies

- Investing is a simple process:
- Stock Selection
- Commit to a Position
- Monitoring the Position
- Closing the Position

## Other Issues

- Value and Growth Strategies
- Importance of Diversification
- Mutual Funds Investing
- Impact of News on Investment
- Do not Rush to an Investment
- Common Mistakes: Panic selling, Never selling, Investing in Penny stocks

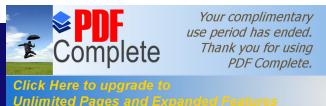

# Tap the Power of the Internet

- Internet shattered barriers between Wall Street and Main Street.
- Previously, took a lot of manpower and computing power to research a stock.
- With internet you can
  - » retrieve in seconds stock price and volume information
  - » plot intraday stock graphs or historical graphs for one week or one month, one year or twenty
  - » up-to-date company news
  - » inspect corporate financial statements filed with the Securities and Exchange Commission (SEC).
  - » insider information

## Quotes & Research

- Many excellent internet sites for stock quotes and research
  - » finance.yahoo.com
  - » www.excite.com
  - » www.etrade.com
- Most stock quotes are delayed by 20 minutes
- Free real time quotes with account
- Example: finance.yahoo.com
  - » stock Quote, charts: stock price ranges, research, news, SEC & insider

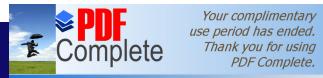

tel Corporation

Click Here to upgrade to Unlimited Pages and Expanded Features

t

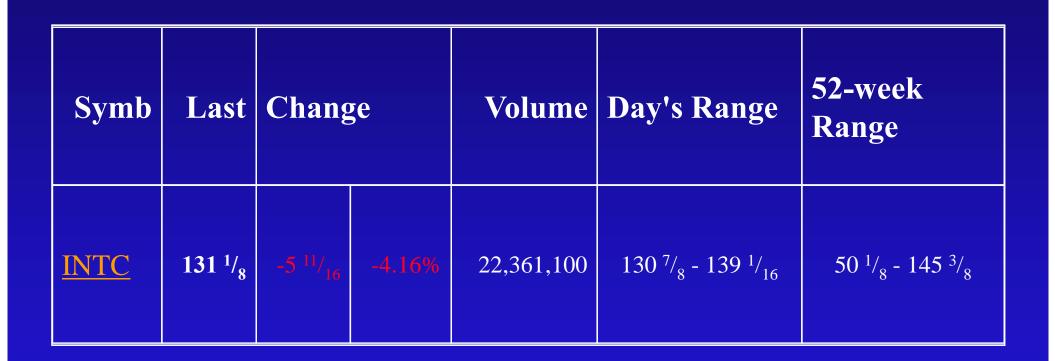

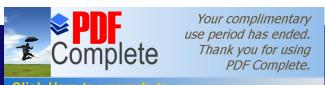

Click Here to upgrade to Unlimited Pages and Expanded Features

### Stock Quote - Detailed

| Last Trade 2:55PM · 131 <sup>3</sup> / <sub>8</sub>                             | Change<br>+ <sup>1</sup> / <sub>4</sub><br>(+0.19%) |                  | Prev<br>Cls<br>131       | Volu<br>me<br>21,95<br>9,200 | Div<br>Date<br>Jun 1   | 1d 5d none<br>1d 5d 3m 1y 2y 5y<br>max                      |
|---------------------------------------------------------------------------------|-----------------------------------------------------|------------------|--------------------------|------------------------------|------------------------|-------------------------------------------------------------|
| Day's Range 127 <sup>31</sup> / <sub>64</sub> - 134 <sup>1</sup> / <sub>4</sub> | Bid<br>131<br><sup>5</sup> / <sub>16</sub>          | As k 13 1 3/8    | Ope<br>n<br>130          | Avg<br>Vol<br>27,56<br>1,364 | Ex-<br>Div<br>May<br>3 | INTC 10-Apr-2000 (C) Yahoo!  140 - 120 - 100 - 80 - 60 - 40 |
| 52-week Range 50 <sup>1</sup> / <sub>8</sub> - 145 <sup>3</sup> / <sub>8</sub>  | Earn/<br>Shr<br>2.11                                | P/E<br>62.<br>14 | Mkt<br>Cap<br>439.<br>1B | Div/S<br>hr<br>0.12          | Yield<br>0.09          | May Jul Sep Nov Jan Mar                                     |
|                                                                                 |                                                     |                  |                          |                              |                        | 146                                                         |

Click Here to upgrade to Unlimited Pages and Expanded Features

#### ation – 1 year Stock chart

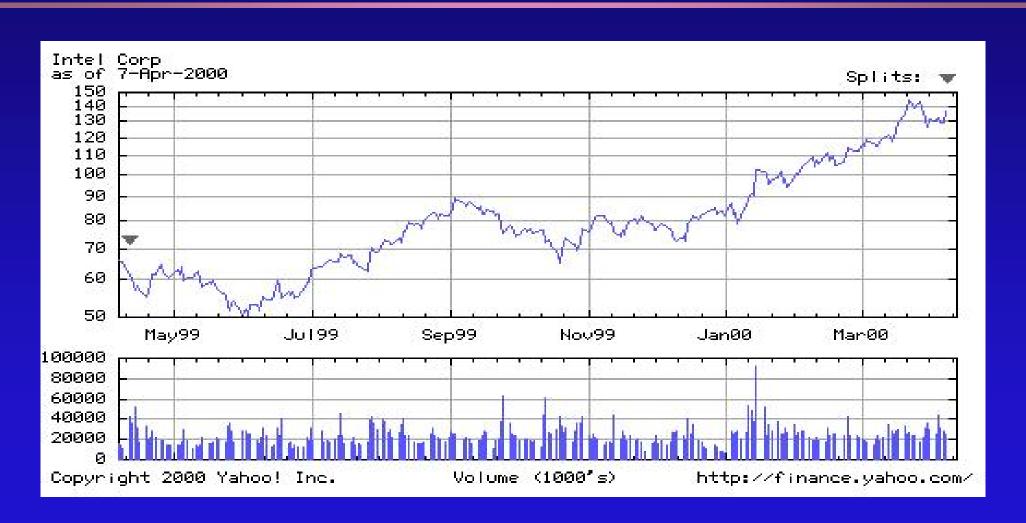

Click Here to upgrade to Unlimited Pages and Expanded Features

### bration – 5 year Stock chart

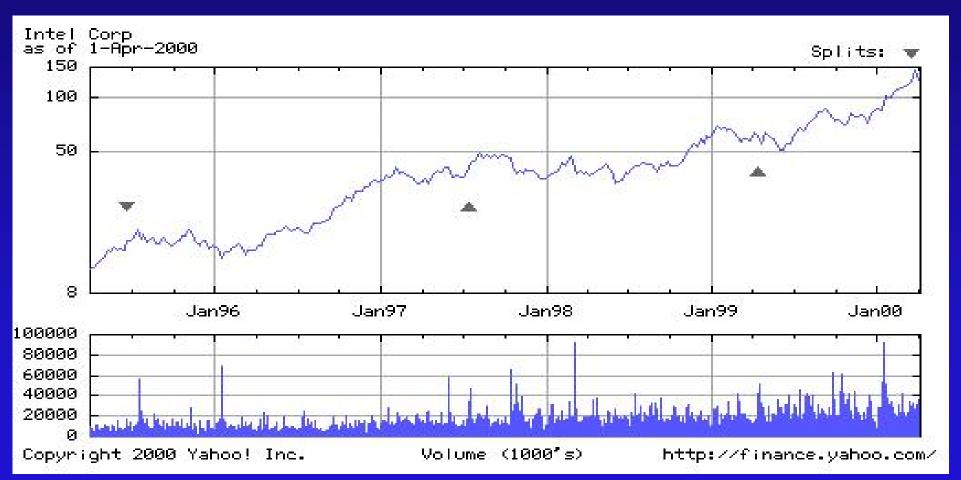

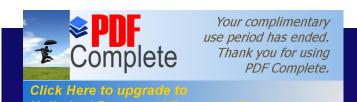

#### Intel Corporation – 1 year chart vs. S&P500

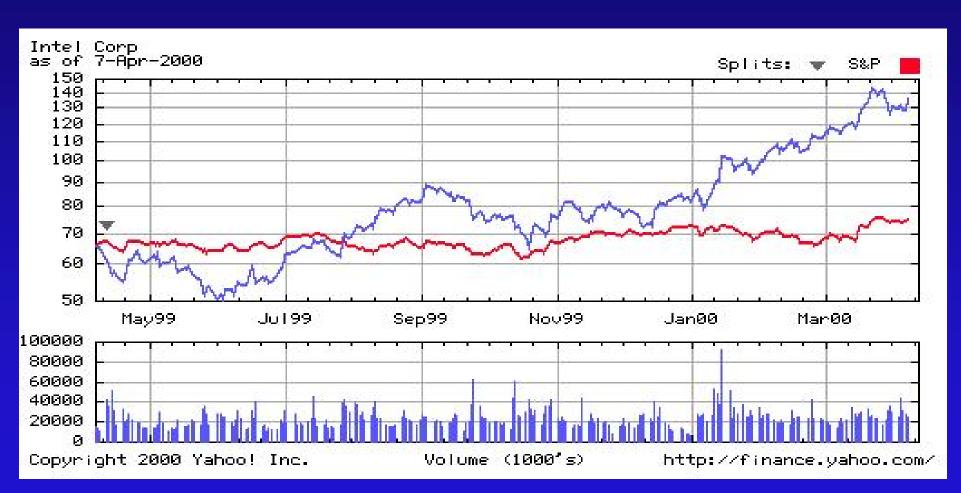

Stock Research Summary

| Number<br>of brokers |               |    | Average Recommend                      | Earnings<br>Per Share |                    |                    |      |  |
|----------------------|---------------|----|----------------------------------------|-----------------------|--------------------|--------------------|------|--|
| recommen ding as:    | Strong Buy    | 22 | (Strong Buy) 1.00 - 5.00 (Strong Sell) | 4.50                  | Last<br>Quarter    | (Dec1999)          | 0.69 |  |
|                      | buong Buy     |    | This Week                              | 1.52                  | Surprise           |                    | 9.5% |  |
|                      | Moderate Buy  | 12 | Last Week                              | 1.57                  |                    |                    |      |  |
|                      | Hold          | 6  | Change                                 | 0.1                   | <b>Consensus</b> E | onsensus Estimates |      |  |
|                      | Moderate Sell | 0  |                                        |                       | This<br>Quarter    | (Mar 00)           | 0.68 |  |
|                      | Strong Sell   | 0  |                                        |                       | This Year          | (Dec 00)           | 2.91 |  |
|                      |               |    |                                        |                       | Next Year          |                    | 3.39 |  |

Earning History & Growth

|                                              | <b>Dec 1998</b>           | <b>Mar 1999</b>            | Jun 1                       | 1999                    | Sej   | p 1999                 | D    | ec 1999                  |  |
|----------------------------------------------|---------------------------|----------------------------|-----------------------------|-------------------------|-------|------------------------|------|--------------------------|--|
| Estimate                                     | 0.53                      | 0.54                       | 0.54                        | 0.54                    |       | 0.57                   |      | 0.63                     |  |
| Actual                                       | 0.60                      | 0.57                       | 0.51                        |                         | 0.55  |                        | 0.69 |                          |  |
| Difference                                   | 0.07                      | 0.03                       | -0.03                       |                         | -0.02 |                        | 0.06 |                          |  |
| % Surprise                                   | 12.26 %                   | 5.56 %                     | -5.56                       | -5.56 %                 |       | -3.51 %                |      | 9.52 %                   |  |
|                                              | Last 5 Year               | This Year (Dec 00)         | Next<br>Year<br>(Dec<br>01) | ear Next :<br>Dec Years |       | Price/Earn<br>(Dec 00) |      | PEG<br>Ratio<br>(Dec 00) |  |
| Intel Corp<br>ELEC COMP-<br>SEMIC<br>S&P 500 | 16.5 %<br>10.8 %<br>9.2 % | 25.3 %<br>30.4 %<br>11.6 % | 16.5 %<br>36.7 %<br>8.5 %   | 19.3<br>30.8<br>15.2    | %     | 45.0<br>57.6<br>26.7   |      | 1.78<br>1.89<br>2.30     |  |

### Opening E-trading Account

- There are several companies to Etrade with.
- Types of accounts:
  - » cash
  - » margin
- E\*trade: <u>www.etrade.com</u>
  - \$20 per trade (upto 5000 shares), \$1000 for cash account, \$2000 for margin account, free real time quotes
- Charles Shwab: <u>www.shwab.com</u>
  - » \$30 per trade (upto 1000 shares), \$5000 for margin account, free real time quotes

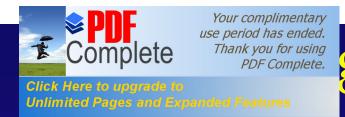

### g Etrading Account – Cont.

- Datek Online: www.datek.com
  - » \$10 per trade (upto 5000 shares), \$2000 for margin account, free real time quotes
- National Discount Brokers: www.ndb.com
  - » \$15 market order, \$20 limit order per trade (upto 5000 shares), no minimum balance to open account
- TD Waterhouse: <u>www.tdwaterhouse.com</u>
  - » \$12 per trade (upto 5000 shares)
- Ameritrade: www.ameritrade.com
  - » \$8 market orders, \$13 limit and stop orders (upto 10,1000 shares), free real time quotes

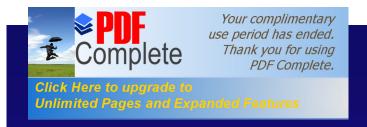

#### Summary

- Investing is important to maintain money power.
- Before investing learn
  - » investing basics
  - » investing strategies
- Internet has made trading simple
- Tap the power of the internet in stock research and collecting information.
- Extensive information resources and tools.
- Any one can make good money by electronic trading.

et Service Providers

- Provide connection to the Internet, just like telephone companies give connection to Telephone network.
- Connection Options:
  - » Dial-up Connection: Data over telephone lines, speeds up to 33 Kbps
  - » ISDN: Integrated Service Digital Network: Even though around for a long time, getting very popular now, Speeds up to 128 K-bits/sec

Unlimited Pages and Ext

## ecting To The Internet

- Things needed to connect to the Internet
  - » Computer: PC, SUN, Mac or other
  - » ISP connection
    - . Dial-up connection
      - Telephone connection, ISDN
    - . Dedicated leased lines
      - T1, EI, ATM, SONET
      - Connect to an existing network
  - » Software
    - . Email client, WWW browser, TCP/IP network software

# Finally....

- Summary
- Demos